## **Protokoll VU-möte nr 7 2021-10-28**

Närvarande: Thomas Juréhn (ordförande) Linn Magnusson (ledamot) Kristin Tuomisto (ledamot)

## §1 MÖTET ÖPPNAS

Ordförande förklarade mötet öppnat.

### §2 LANDSLAGSUTTAGNING 2022

VU **beslutade** att landslagsuttagningen 2022 kommer ske 6–8 maj i Tångahallen (Tånga Hed).

## §3 MÖTET AVSLUTAS

Ordförande förklarade mötet avslutat.

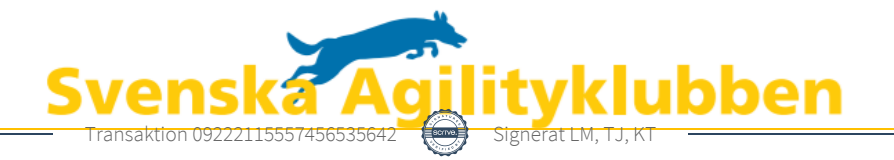

# Verifikat

Transaktion 09222115557456535642

## Dokument

Protokoll VU möte nr 7 Huvuddokument 1 sida Startades 2021-10-28 15:35:22 CEST (+0200) av Reduca eSign (Re) Färdigställt 2021-10-28 20:41:10 CEST (+0200)

### Initierare

### Reduca eSign (Re)

reduca-esign@reduca.se

kristintuomisto@hotmail.com

Signerade 2021-10-28 20:41:10 CEST (+0200)

### Signerande parter

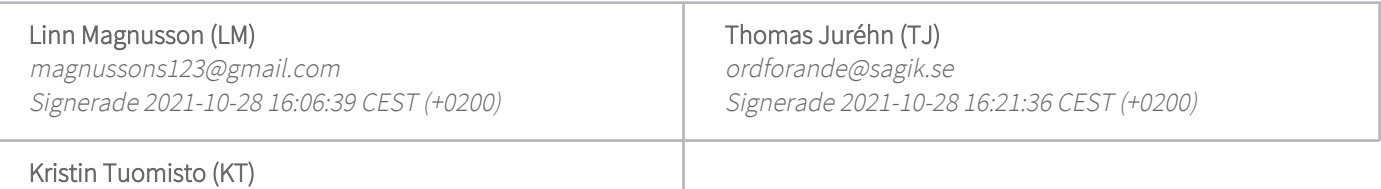

Detta verifikat är utfärdat av Scrive. Information i kursiv stil är säkert verifierad av Scrive. Se de dolda bilagorna för mer information/bevis om detta dokument. Använd en PDF-läsare som t ex Adobe Reader som kan visa dolda bilagor för att se bilagorna. Observera att om dokumentet skrivs ut kan inte integriteten i papperskopian bevisas enligt nedan och att en vanlig papperutskrift saknar innehållet i de dolda bilagorna. Den digitala signaturen (elektroniska förseglingen) säkerställer att integriteten av detta dokument, inklusive de dolda bilagorna, kan bevisas matematiskt och oberoende av Scrive. För er bekvämlighet tillhandahåller Scrive även en tjänst för att kontrollera dokumentets integritet automatiskt på: https://scrive.com/verify

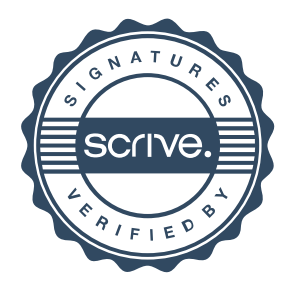